## AMERICAN CHEMICAL SOCIETY PUBLICATIONS

## Web Edition User Guide

SEARCH

ACCOUNTS OF CHEMICAL RESEARCH ANALYTICAL CHEMISTRY **BIOCHEMISTRY BIOCONJUGATE CHEMISTRY BIOMACROMOLECULES BIOTECHNOLOGY PROGRES!** CHEMICAL RESEARCH IN TOXICOLOGY CHEMICAL REVIEWS CHEMISTRY OF MATERIALS CRYSTAL GROWTH & DESIGN ENERGY & FUELS ENVIRONMENTAL SCIENCE & TECHNOLOGY INDUSTRIAL & ENGINEERING CHEMISTRY RESEARCH INORGANIC CHEMISTRY JOURNAL OF AGRICULTURAL AND FOOD CHEMISTI JOURNAL OF THE AMERICAN CHEMICAL SOCIETY JOURNAL OF CHEMICAL & ENGINEERING DATA JOURNAL OF CHEMICAL INFORMATION AND COMPUTER SCIE JOURNAL OF COMBINATORIAL CHEMISTRY **JOURNAL OF MEDICINAL CHEMISTRY** JOURNAL OF NATURAL PRODUCTS THE JOURNAL OF ORGANIC CHEMISTRY THE JOURNAL OF PHYSICAL CHEMISTRY A THE JOURNAL OF PHYSICAL CHEMISTRY B **JOURNAL OF PROTEOME RESEARCH** LANGMUIR MACROMOLECULES MOLECULAR PHARMACEUTICS NANO LETTERS ORGANIC LETTERS ORGANIC PROCESS RESEARCH & DEVELOPMENT ORGANOMETALLICS

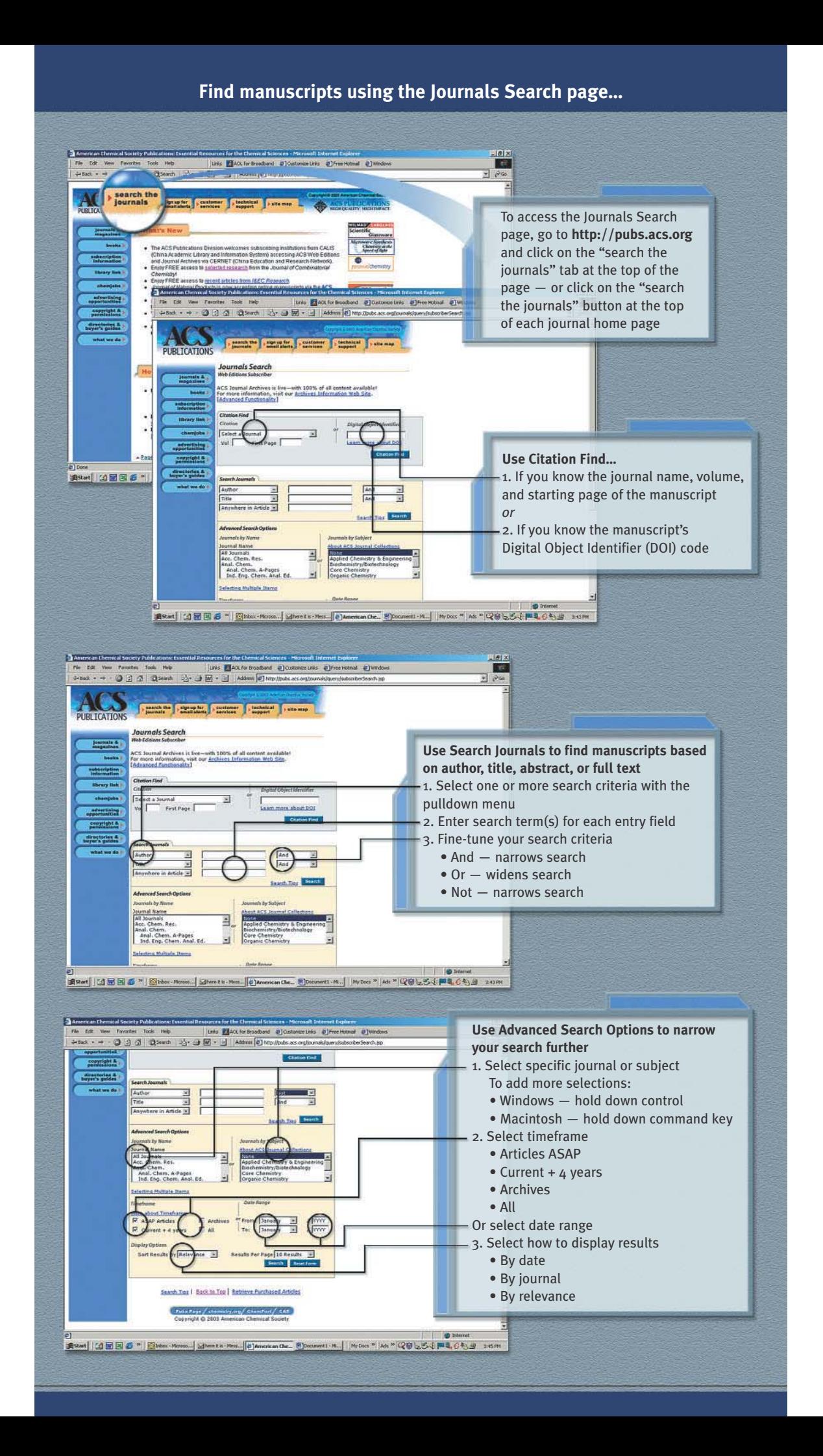

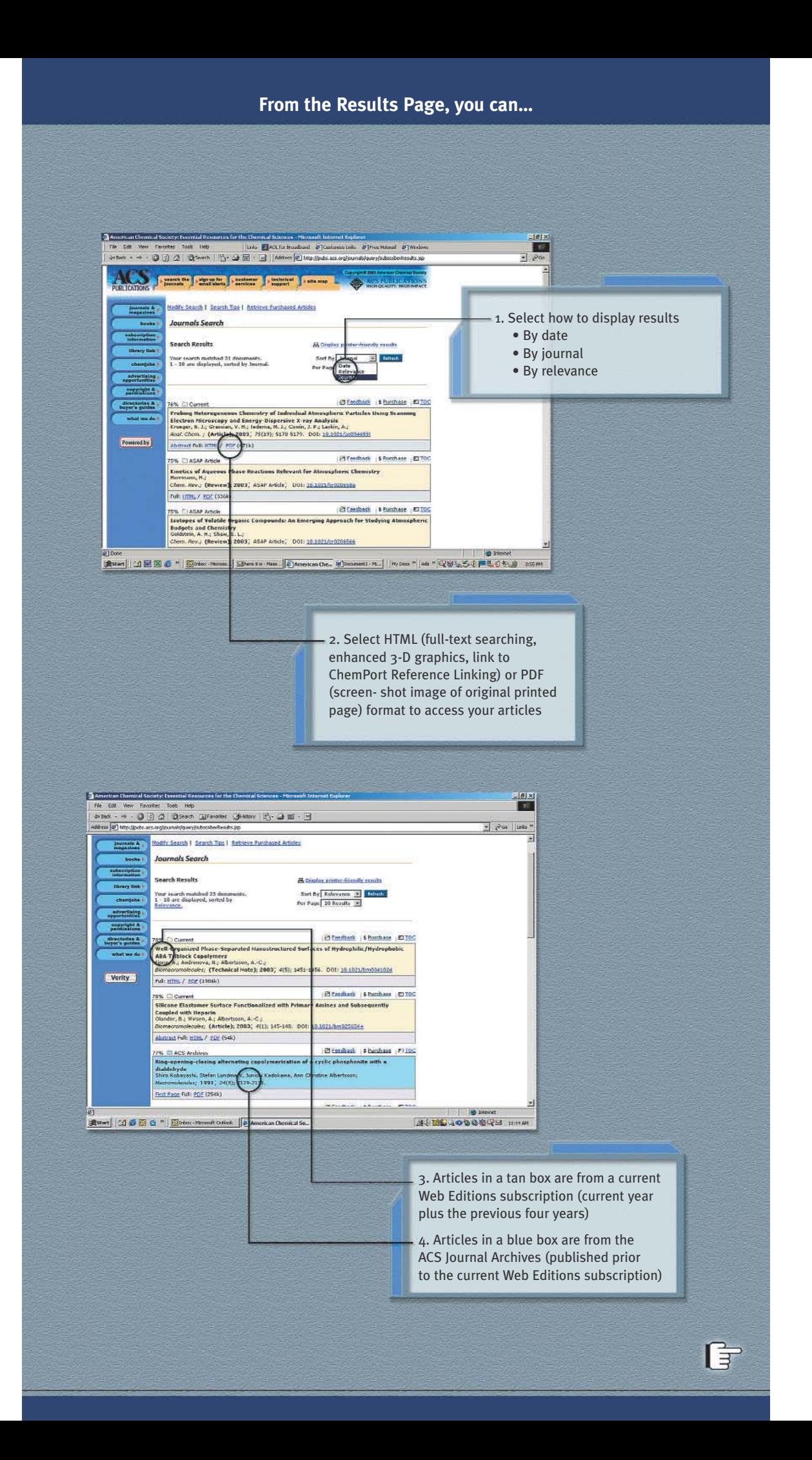

## **Search ACS Journal Archives by browsing TOC of back issues…**

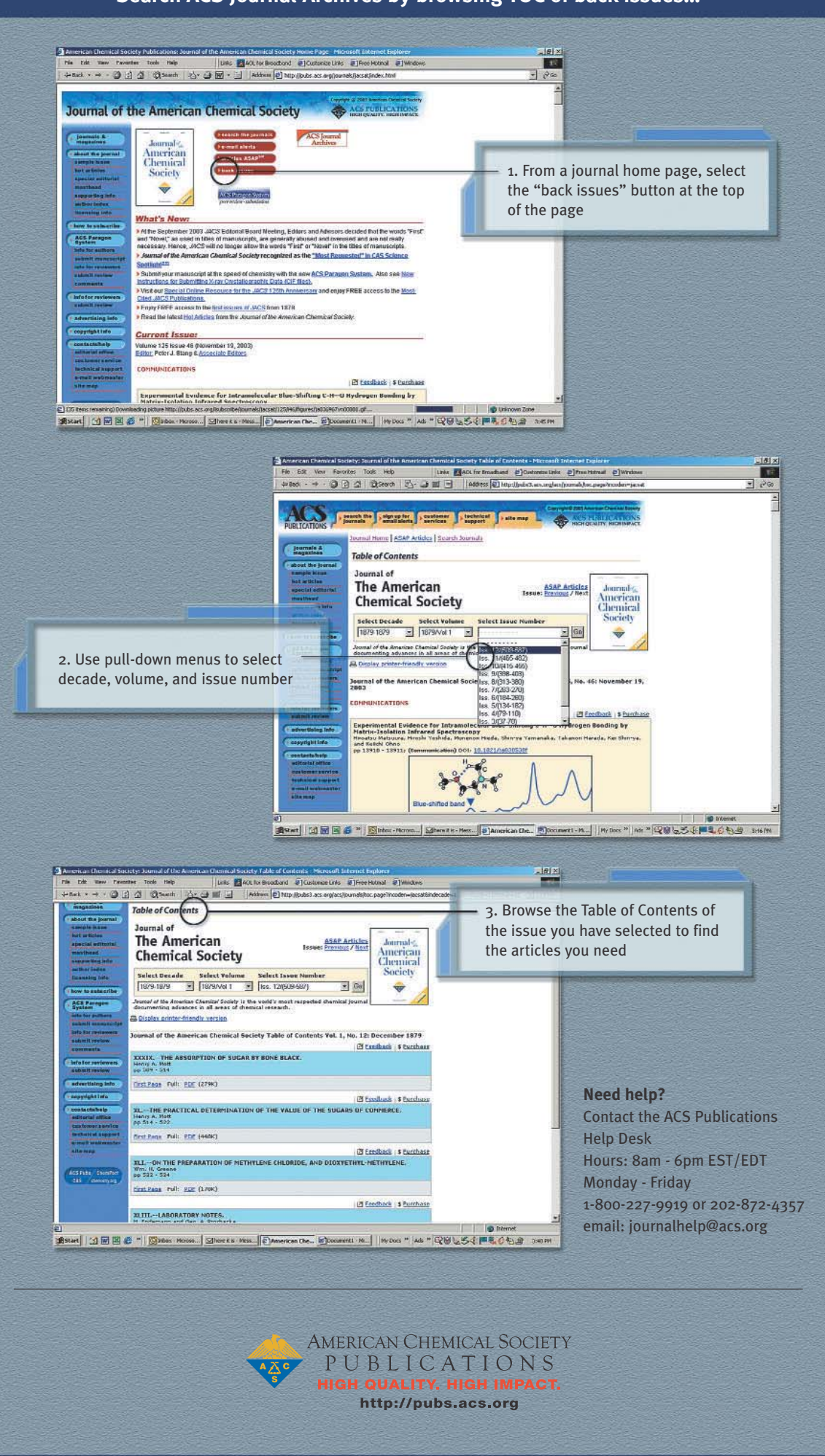